# Recording and Storing Metadata

#### A relational database refresher…

# Defining Relationships

- •To draw a relationship, each entity (table) requires a **primary key**
	- •**P**ermanent
	- •**U**nique
	- •**N**onsensical

# Foreign Keys

- When the parent table key is referenced in a child table (which has it's own primary key) it is called a foreign key. (As in "from another table.")
- Since both keys are P.U.N., the bond is immutable.

# Types of Relationships

• A **one-to-many** relationship is used to store multiple child values.

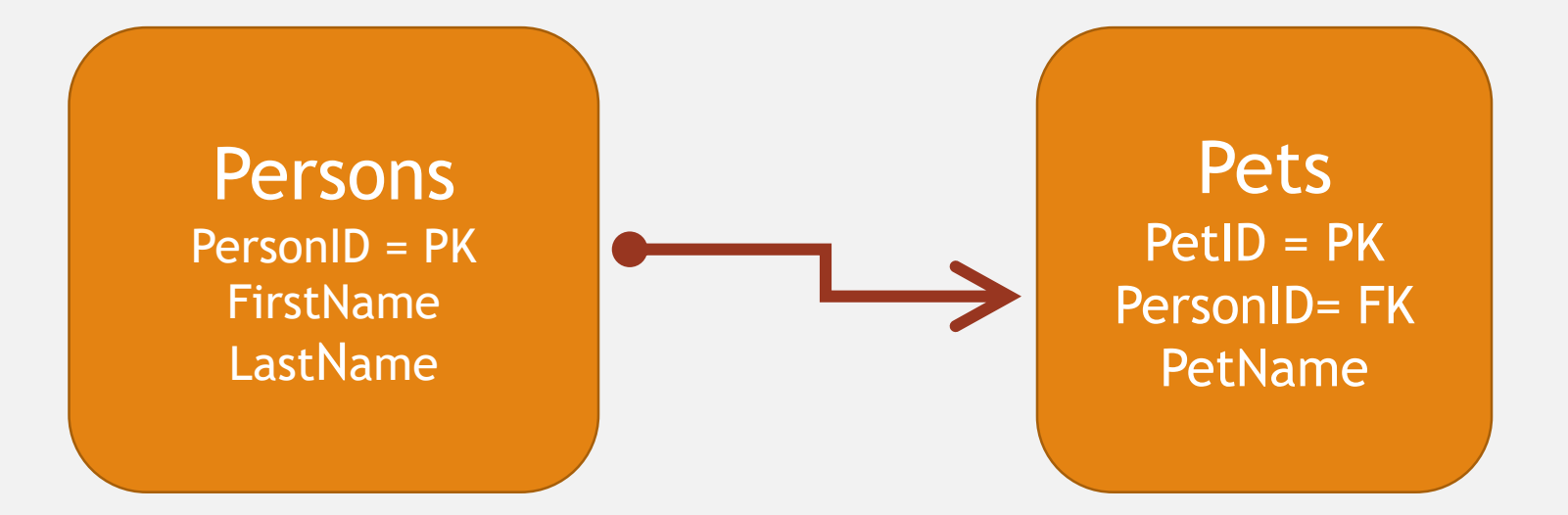

# Types of Relationships

• **Many-to-many** relationships are used when several parent entities are related to several child entities.

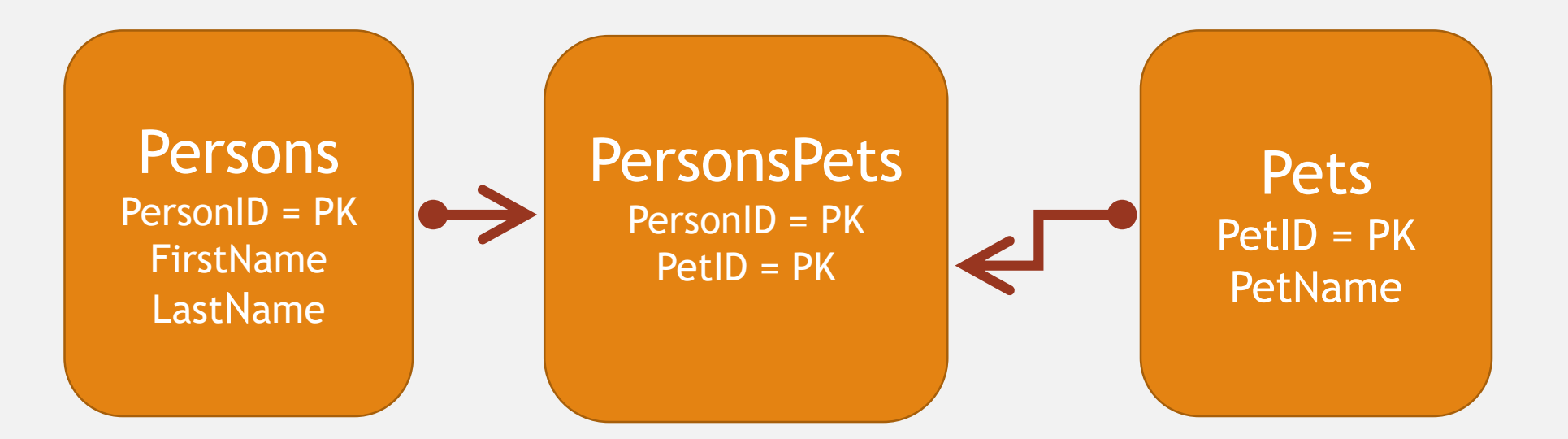

#### Controlled Vocabulary

• **The "Tags" table has a fixed list of tags (categories, subjects, etc.) that can be applied to an Item**. **Zero-to-infinity.**

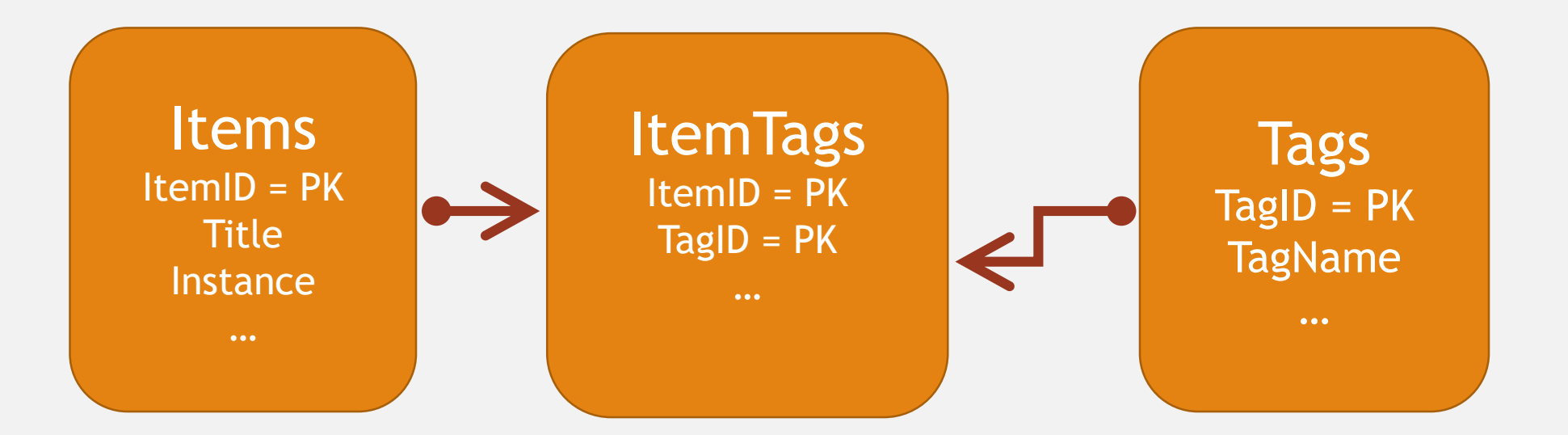

### Schema Rules

#### "The first rule of Schema Club…"

- A lot of stuff, much of it unseen, happens in the background to maintain the schema's integrity
- Set and forget
- Table constraints
- Number and date formats
- Character sets / Languages
- Indexes

### Getting a Date: **DATE and DATETIME**

#### •DATE field format is YYYY-MM-DD

1000-01-01

9999-12-31

#### •DATETIME field format is YYYY-MM-DD HH:MM:SS

1000-01-01 00:00:00 9999-12-31 23:59:59

# Triggers are wonderful things

- Code that is run automatically when one executes…
	- Insert
	- Update
	- Delete

CREATE TRIGGER `PersonsBeforeInsert` BEFORE INSERT ON `persons` FOR EACH ROW

```
SET
```

```
NEW.NickName = 'Bubba';
```
#### Auto Capture Metadata I

Four fields for tracking / troubleshooting

CreateDate <Date> CreatedBy <VarChar(120)> LastUpdateDate <date> LastUpdatedBy <VarChar(120)>

#### Auto Capture Metadata II

INSERT and and UPDATE trigger for the four fields in each table:

CREATE TRIGGER `ItemsInsert` BEFORE INSERT ON `Items` FOR EACH ROW

```
SET
```

```
NEW.CreateDate = CURRENT_TIMESTAMP(),
```

```
NEW.CreatedBy = USER();
```

```
CREATE TRIGGER `ItemsUpdate` BEFORE UPDATE ON `Items`
FOR EACH ROW
SET
 NEW.LastUpdateDate = CURRENT_TIMESTAMP(),
```

```
NEW.LastUpdatedBy = USER();
```
# Auto Capture Metadata III

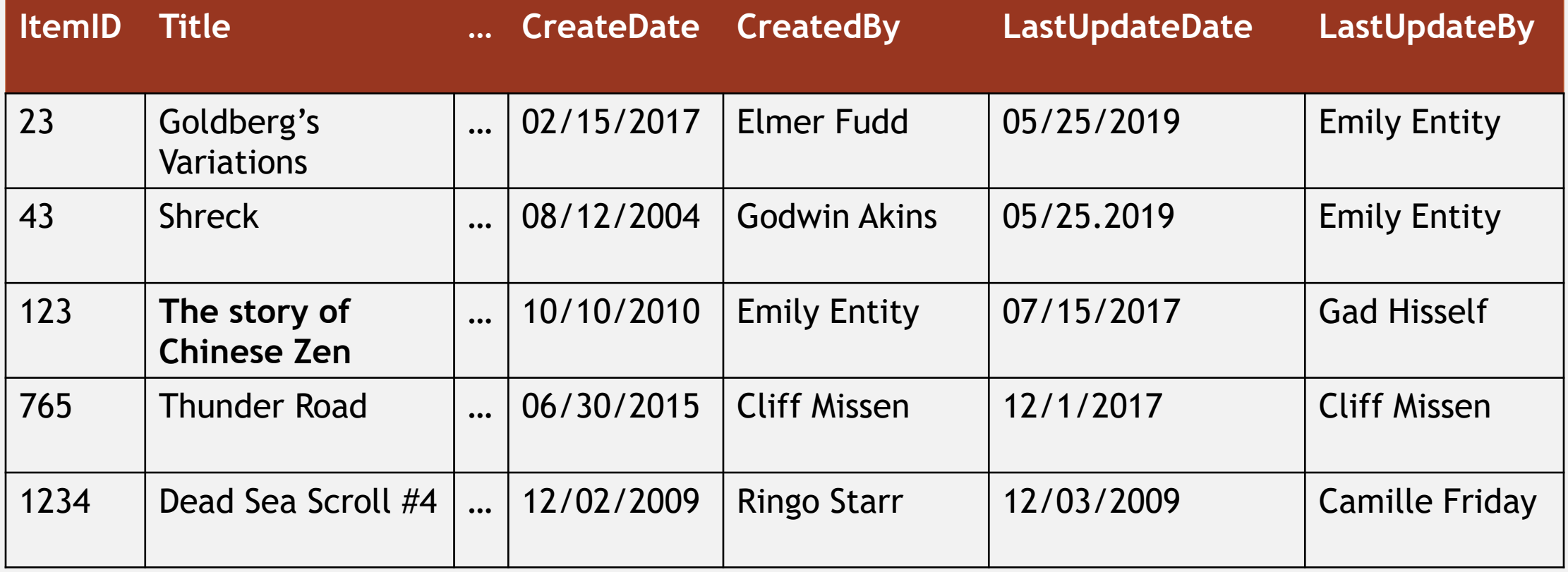

# Auto Capture Metadata III

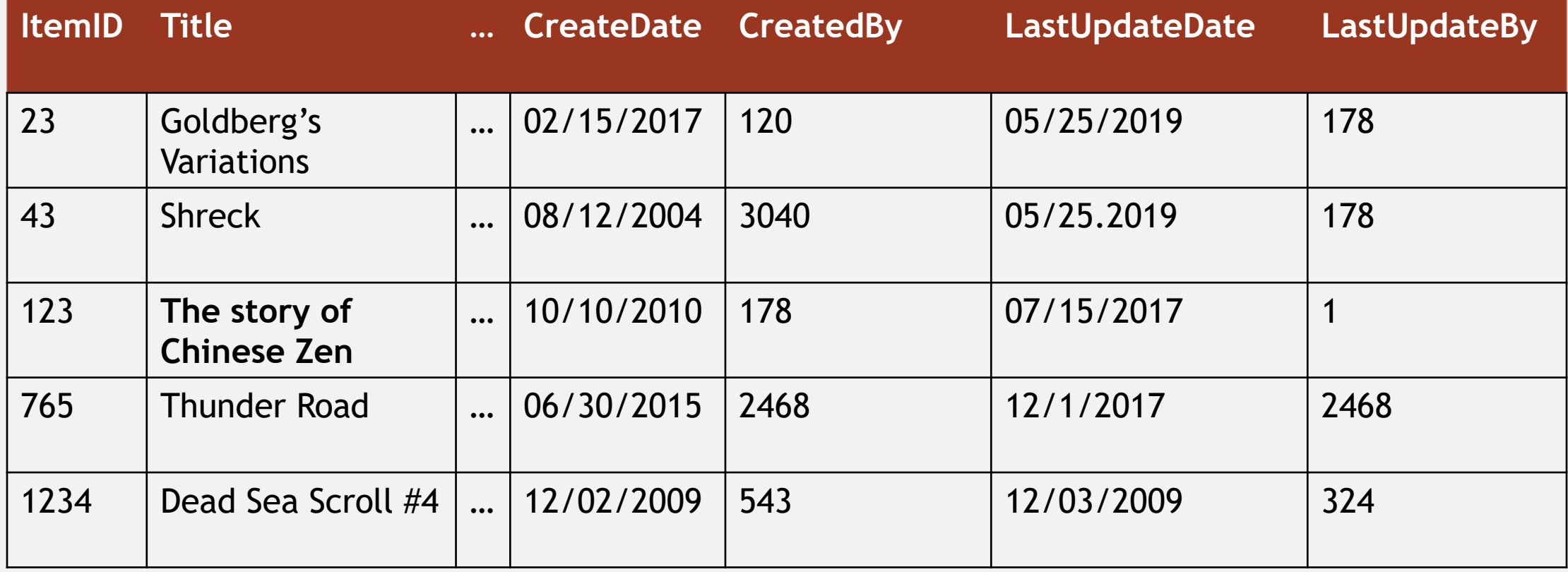

#### Auto Capture Metadata III

Editor 120

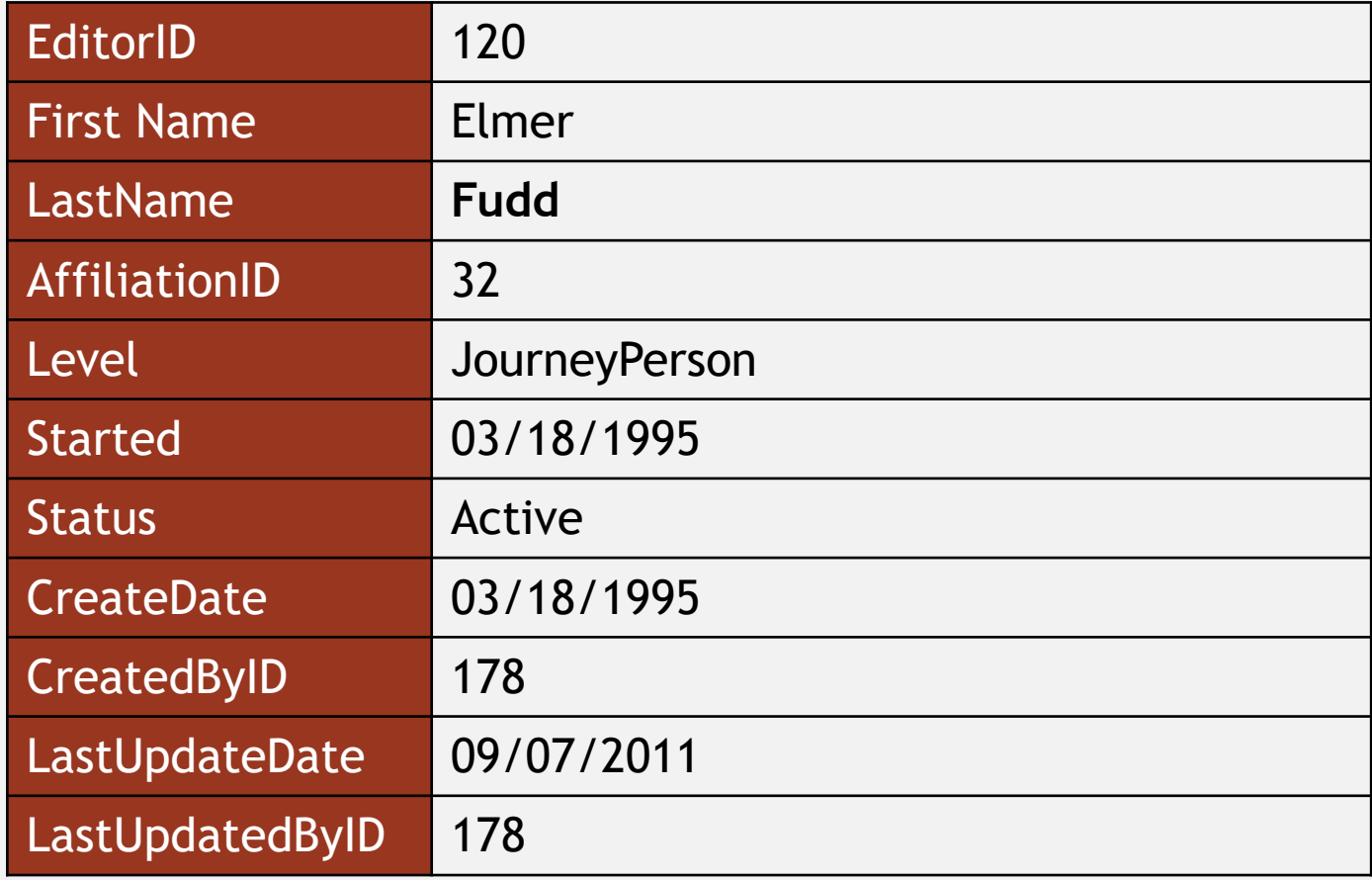

# Know Your History

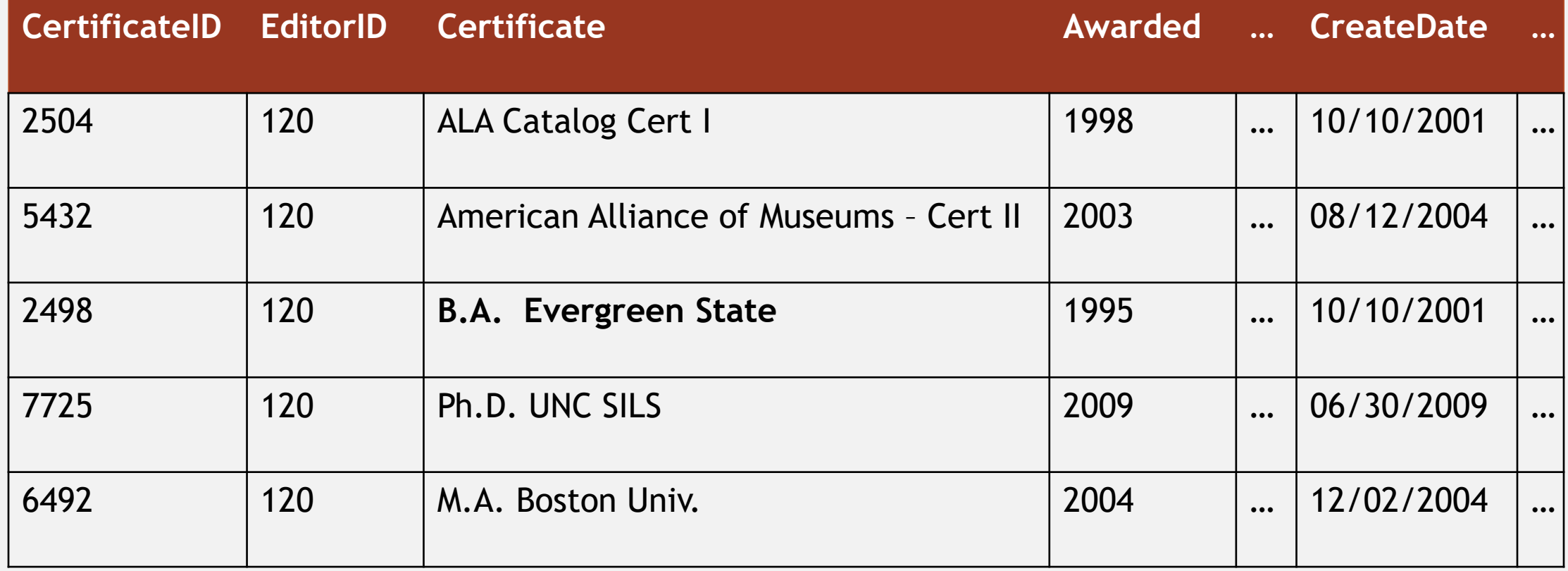

# Picking the Latest

SELECT Top(1) FROM Certificates WHERE EditorID = 120 ORDER BY Awarded DESC;

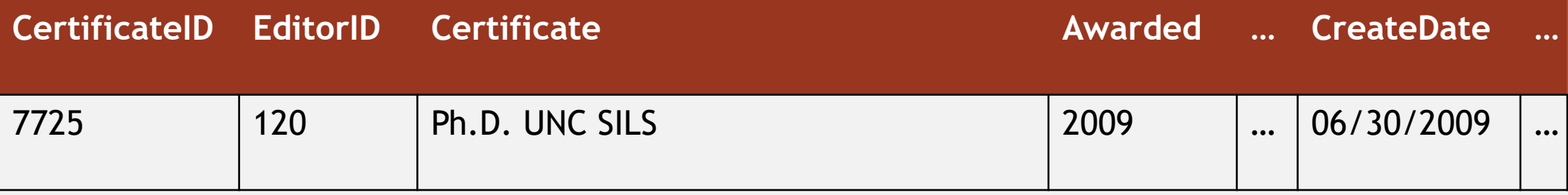

# Recording and Storing Metadata

#### A relational database refresher…